### **Single Page Application** На примере VueJS

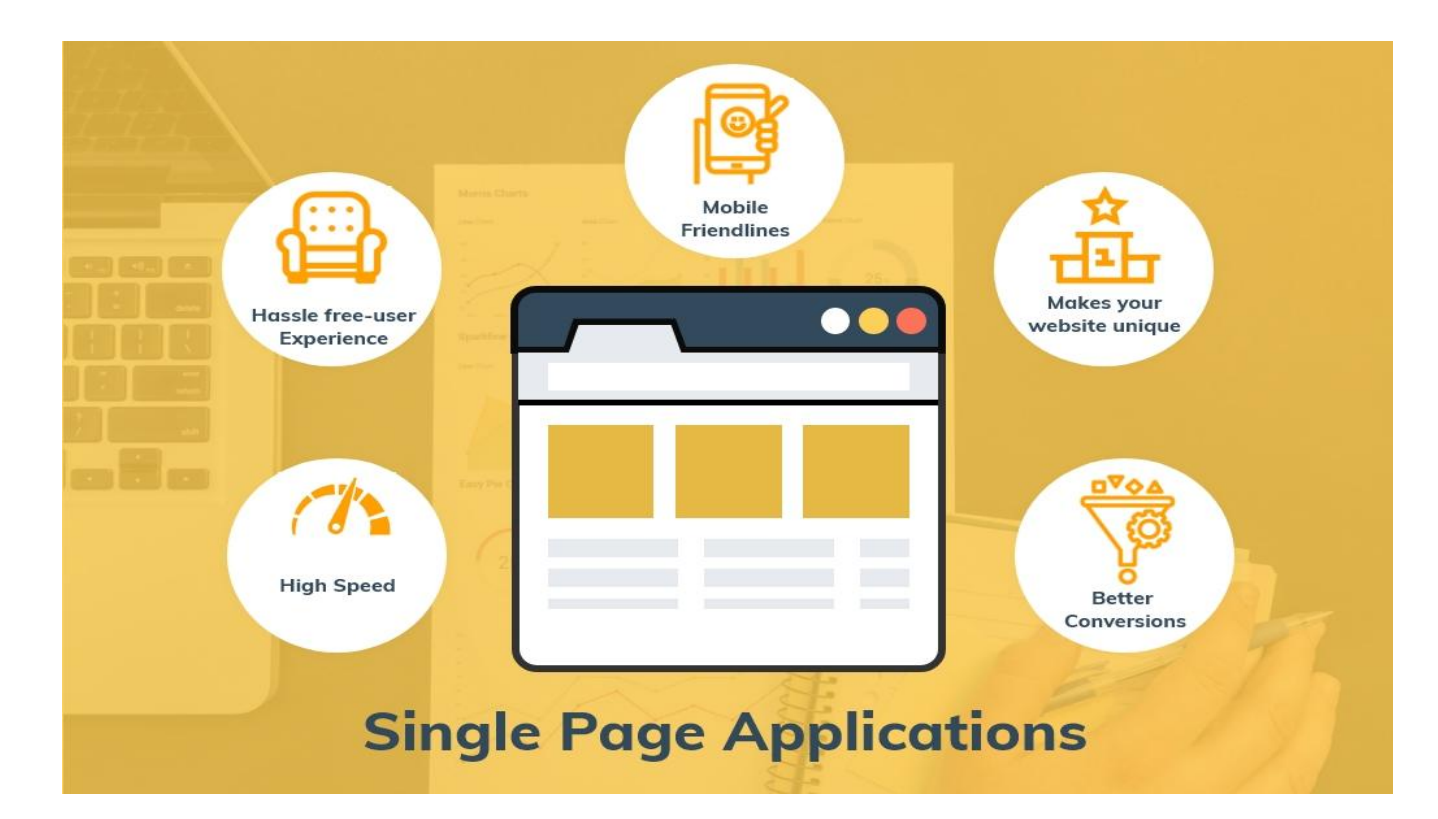

### **Обо мне**

#### **github.com/volokolamskspb**

**<https://habr.com/ru/users/sashavoloh>**

**https://t.me/julsmao**

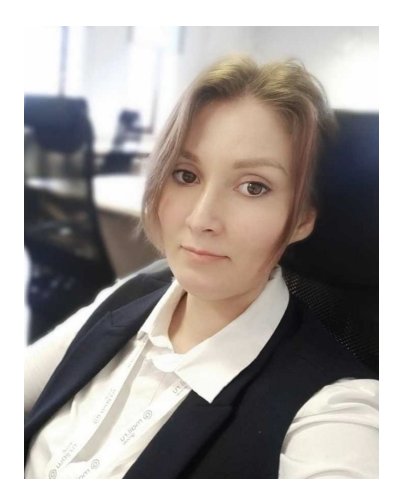

Юлия Кузнецова Frontend разработчик M<br />
Moscow Exchange

#### **Рендеринг на стороне клиента**

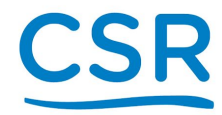

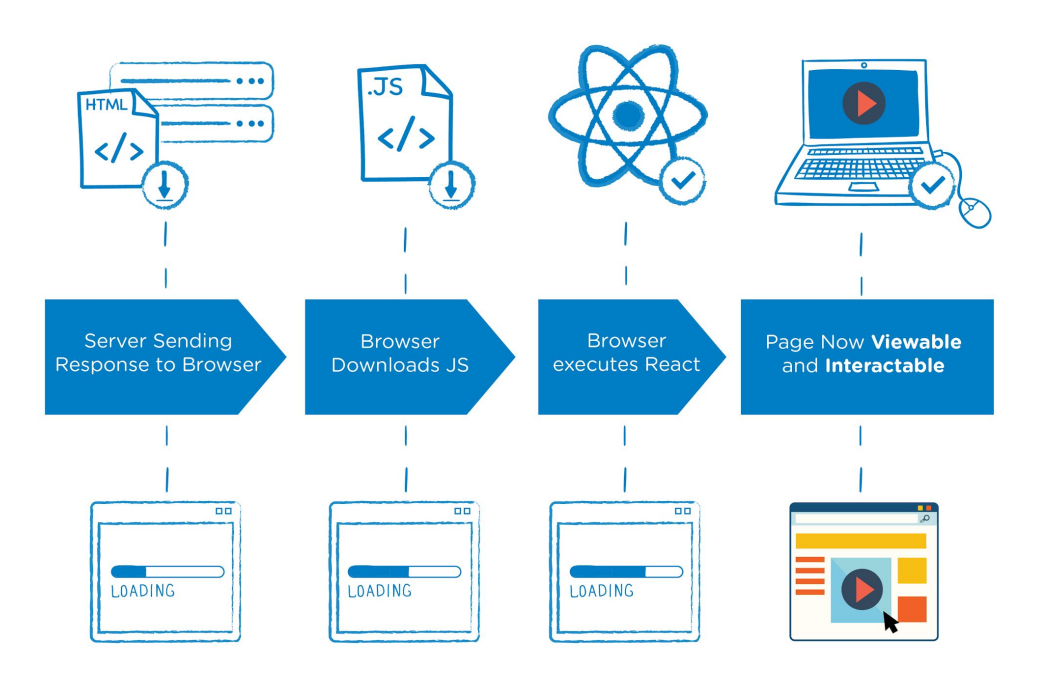

#### **Рендеринг на стороне сервера**

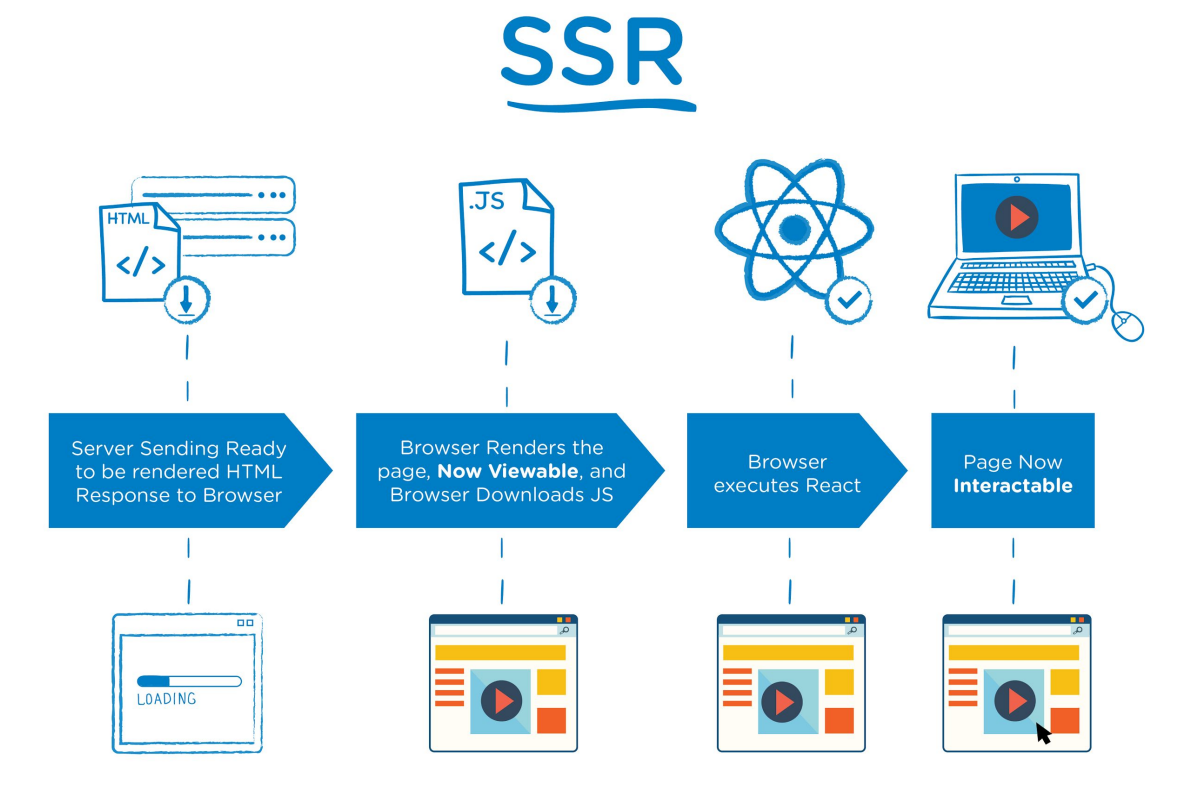

### Что такое SPA

#### Single Page Applications work differently

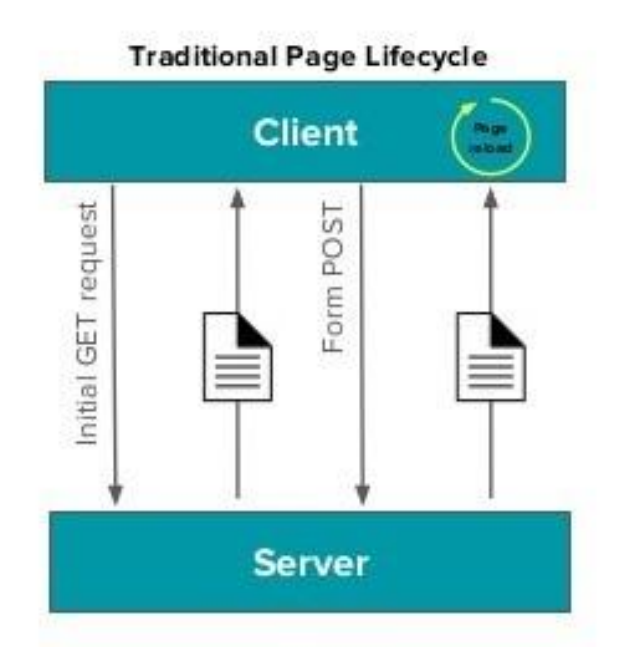

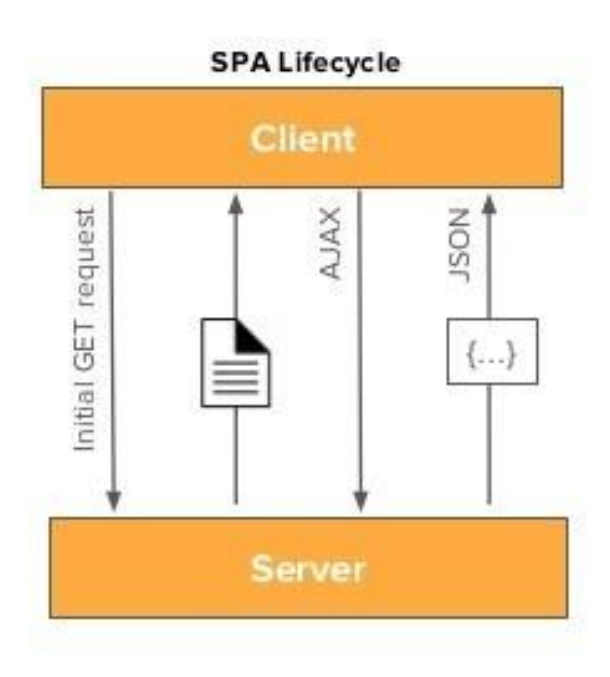

#### Преимущества

- Скорость за счет разбивки на чанки
- User Experience
- Меньше нагрузка на сервер
- Универсальная платформа
- Отзывчивость интерфейса

# **Novemy VueJS**

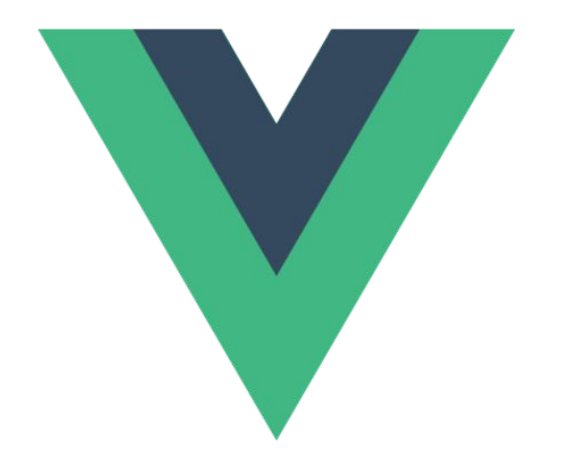

- Минималистичность
- Скорость  $\bullet$
- Простота  $\bullet$

# **Routing**

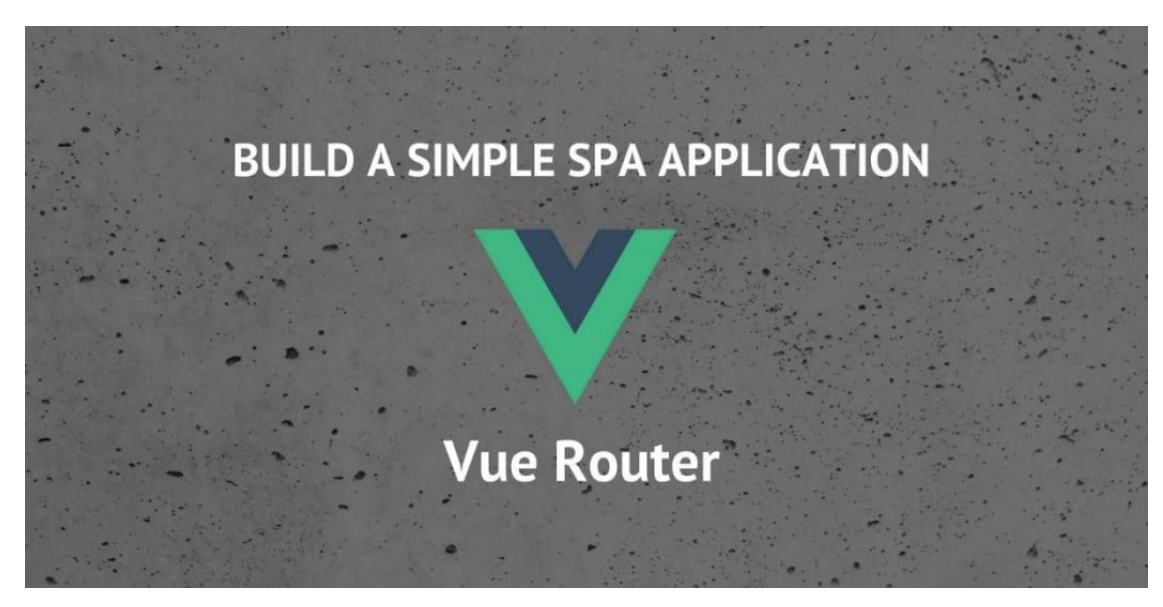

● Режим #хэша

[http://oursite.com#user](http://oursite.com/user/id)

**History mode** 

[http://oursite.com/use](http://oursite.com/user/id) [r/id](http://oursite.com/user/id)

Редирект на index.html

#### **Пример**

- Передача параметров через props
- **Redirect**
- Watch

```
const User = \{\overline{2}\overline{3}props: ['id'],
        template: '<div>Пользователь {{ id }}</div>'
\overline{4}5
6
     const router = new VueRouter({
\overline{7}routes: [
\boldsymbol{8}{ path: '/user/:id', component: User, props: true },
\frac{9}{10}\}1
   \overline{2}krouter-view class="view one"></router-view>
   \overline{3}<router-view class="view two" name="user"></router-view>
        <router-view class="view three" name="product"></router-view>
   4
        <router-link to="/user">Go to User</router-link>
   5
```

```
Vue from "vue":
import Router from "vue-router";
import Home from "./pages/Home.vue";
import About from "./pages/About.vue";
import Product from "./pages/Product.vue";
import Cart from "./pages/Cart.vue"
Vue.use(Router);
export default new Router({
  routes: [
      path: ''/'',
      name: "home",
      component: Home
    },
      path: "/about",
      name: "about",
      component: About
    },
      path: '/products/:id',
      name: "product",
      component: Product
    У,
      path: "/cart",
      name: "cart",
      component: Cart
\});
```
# **Архитектура SPA**

- Модель
- Представление
- Контроллер

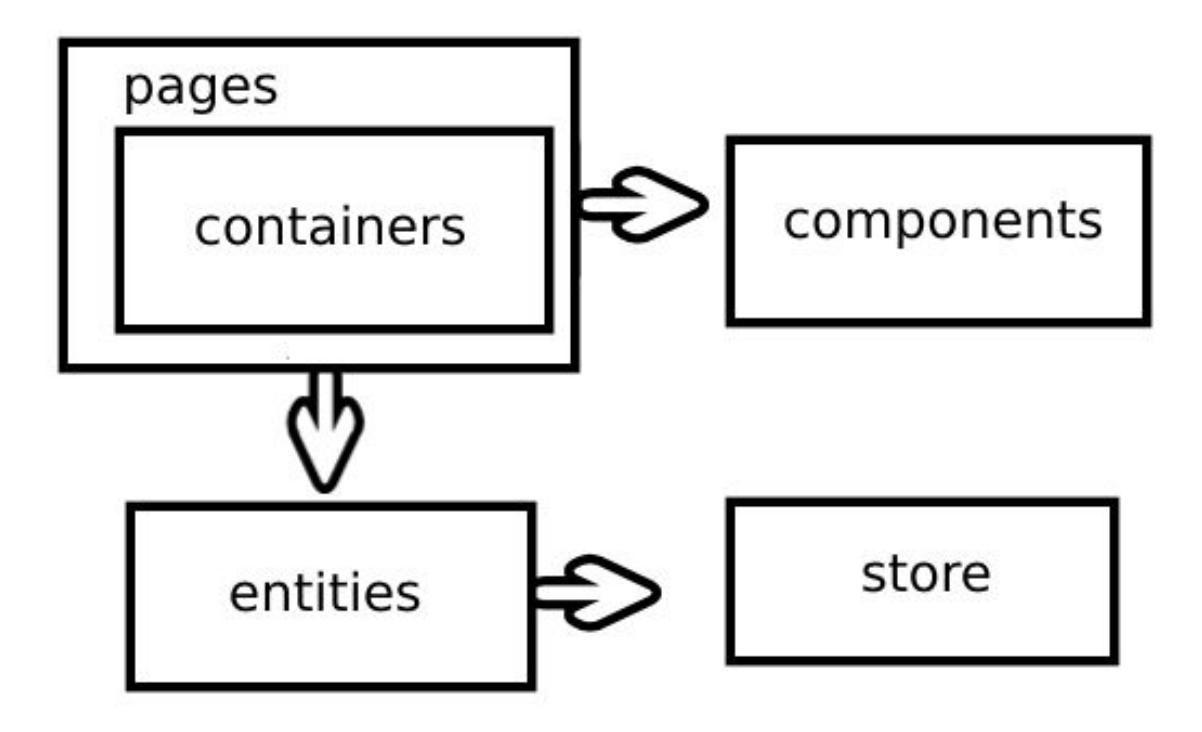

### **Vue CLI**

- Сборка проекта в 1 шаг
- Возможность конфигурировать webpack
- Конфигурация сборки для production
- Hot reload в режиме разработки

### .**Преимущества SSR**

- Оптимизация в поисковых системах
- Оптимизация в соц. сетях
- Производительность
- User Experience

### **SPA vs SSR**

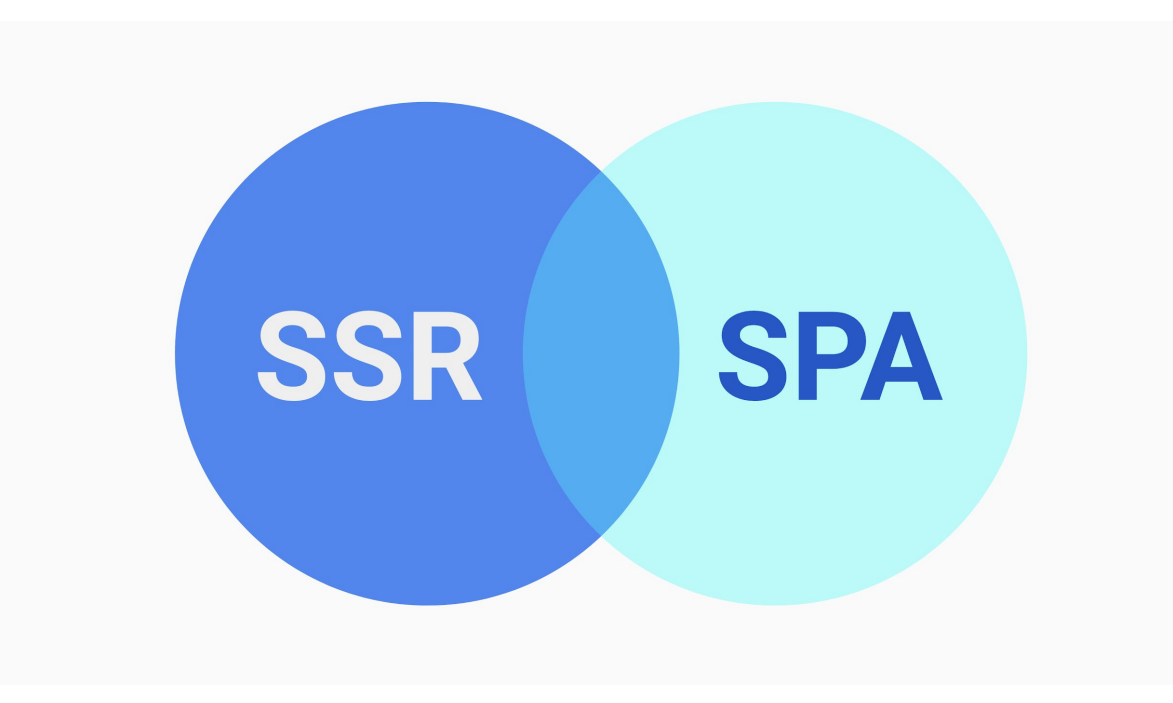

Для React  $\blacksquare$ 

используется Next.js

Для Vue.js популярен  $\blacksquare$ Nuxt.js

```
export default \{computed: {
    fooCount () \{return this. $store.state.foo.count
    \mathcal{F}\},
  // Server-side only
  serverPrefetch () {
    this.registerFoo()
    return this. fooInc()
  \},
```

```
// Client-side only
```

```
mounted () {
  const alreadyIncremented = !!this.$store.state.foo
```

```
this.registerFoo()
```

```
if (!alreadyIncremented) {
  this.fooInc()
ł
```
# **Vue 3**

- Всплытие статического контента
- Tree-shaking
- **TypeScript**
- **Proxies**
- Разделение слота и родителя
- **Composition API**

```
import { reactive, computed } from 'vue'
 \overline{2}3
      export default {
 \overline{4}5
         setup() {
           const state = reactive({
 6
 \overline{7}count: <math>0</math>,8
              double: computed(() => state.count * 2)
           \}9
10
11
            function increment() \{12
              state.count++
13
14
15
            return <sub>f</sub>16
              state,
17
              increment
18
19
20
21
```
- **● Рендеринг на стороне клиента**
- **● Рендеринг на стороне сервера**
- **● Что такое SPA**
- **● Почему VueJS**
- **● Routing**
- **● Архитектура SPA**
- **● Vue CLI**
- **● Преимущества SSR**
- **● SPA vs SSR**
- **● Vue 3**